## Dolphin Action Replay Error Master Code And Write To >>>CLICK HERE<<<

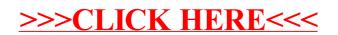